## **Bibliografía**

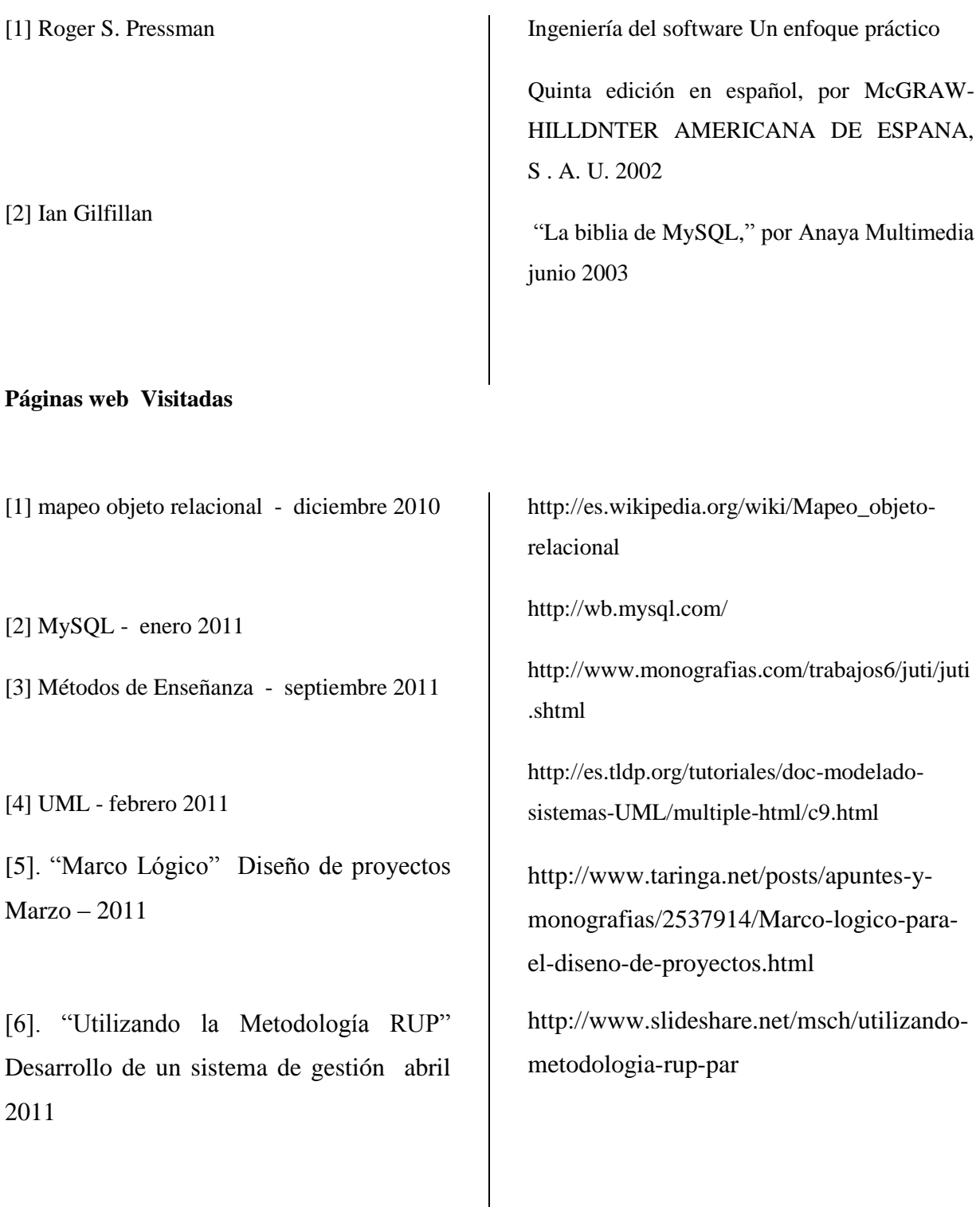